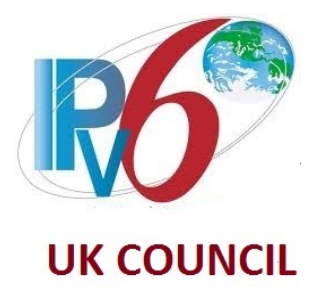

# Considerations for IPv6 Address Planning

Veronika McKillop

Enterprise & IPv6 Workshop

UK IPv6 Council

24<sup>th</sup> April 2024

# Agenda

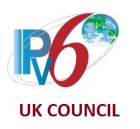

- Gathering Requirements for IPv6 Assignment
- Obtaining IPv6 Prefix
- Creating IPv6 Addressing Plan
- Closing Remarks IPAM; ULA or not; IPv6 host Address Assignment

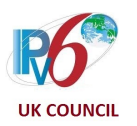

# Gathering Requirements for IPv6 Assignment

# Requirement Gathering – 1.

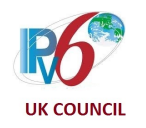

- Number of **locations** and the level of hierarchy
	- Within a region, country, continent, global presence?
	- NOT important: # hosts within a subnet ( $/64 = 2^{64}$ )
	- Will you need allocations from multiple RIRs?
- Number of different **network segments**
	- What is the maximum within a level of hierarchy?
	- Corporate, development, remote-access VPN, guest Wifi, Network services & Management
	- Different types of IoT, extranet services for partners and suppliers
	- Per Business unit?
- Services **centralized** (one DC) or **distributed** (in branches/multiple DCs/Cloud)
	- DC Components that require IP (not an exhaustive list) not a problem for IPv6:

# Requirement Gathering – 2.

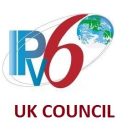

- Your network segments might/will/already extend to DCs/Cloud
	- Maybe mirror them within the DC/Cloud addressing construct
- Security
	- Easily manageable ACL
	- Exposing information about the network (e.g. VLAN number)
- Rate of change and growth
	- Mergers & acquisitions

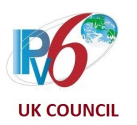

# Obtaining IPv6 Prefix

# Types of Unicast Addresses - R

- (Node) Loopback Address
- **Link-Local Address (LLA) – fe80::/10**
- **Unique Local Address (ULA) – fc00::/7**
- **Global Unicast Address (GUA) – 2001::/3**
- **NOTE:** An interface will have multiple IPv6 addresses

Global Addre

# Wh[ere To Get an IPv6](https://www.ripe.net/publications/docs/ripe-738) Prefix?

- IP[v6 Prefix \(GUA\) assigned from:](https://www.ripe.net/publications/docs/ripe-637)
	- an **[Local Internet Registry \(LIR\)](https://www.ripe.net/publications/docs/ripe-637)**  typically [your IS](https://www.ripe.net/publications/docs/ripe-637)P (PA prefix)
	- directly from an **Regional Internet Registry (RIR)** – RIPE in Europe
		- Typical for ISPs and large enterprises which span multiple countries, have dual-homing requirements (have AS number)
		- RIPE IPv6 Address Allocation and Assignment **Policy**
- The minimum Provider Independent (PI) assignment is /48
	- Contractual Requirements for Provider Independent Resource Holder in RIPE NCC region
- An organisc<br>prefix with their addre
	- $/32$  is ty  $\sqrt{29}$  in co **continuity**
- Company o obtain pref
- Out-of-regi
	- No RIR p check wi

## What does your Allocation look like?

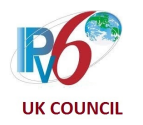

• Allocated prefix has fixed length, work with the bits between the assigned prefix and the /64 (Interface ID)

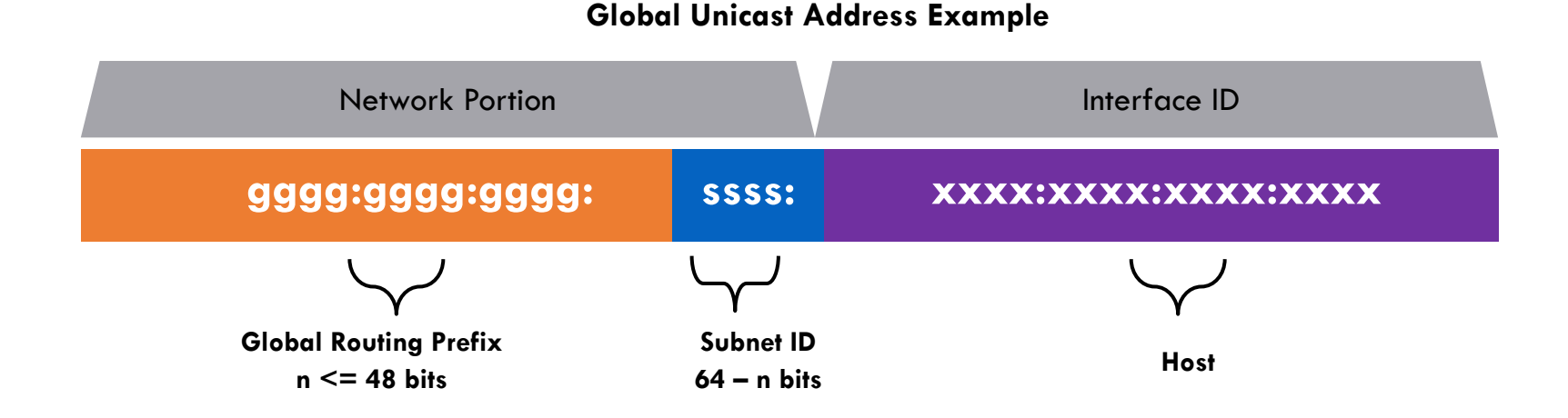

• Let go of "conservation" mindset! The **IPv6 addressing space is HUGE**….

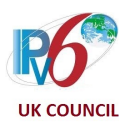

# Creating IPv6 Address Plan

## Considerations – 1.

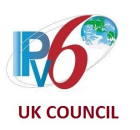

- The hierarchy and a well thought-through process will help
	- With operations & troubleshooting
	- Deployment is easy to automate
- Cookie-cutter approach is desirable, think in terms of the number of subnets
	- Number of hosts in is NOT important  $-$  /64 for end-point segments
	- Maintain the same structure across regions
	- Base on the highest common denominator, there's plenty of addresses
- Think about your **aggregation** and security enforcement points
	- /48 accepted to announce on the Internet
	- Filtering on specific "nibble"
	- Exposing information about the network (e.g. VLAN number)?

### Considerations – 2.

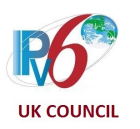

- L2 domain  $=$  VLAN  $=$  /64
	- Keep L2 domains relatively small
	- NDP is chatty, and dual-stack with ARP can be **pain** for your network devices
- Encoding information within the IPv6 address possible
	- Locations, PINs, services, business units etc.
	- For accounting & administrative reasons, troubleshooting
	- Practices vary Keep it simple!
- Re-addressing can be automated
	- Monitoring is essential

#### "Nibble" Boundary

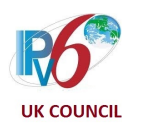

- 2001:0db8:<mark>1</mark>234:5678::/64 • Nibble  $=$   $\overline{4}$  bits  $=$  1 HEX character
- Keep the addressing plan tidy
- If you are coming to an existing IPv6 address plan (e.g. after a pilot), it's worth cleaning up and enforce the nibble boundary

# Example of /32 Hierarchy

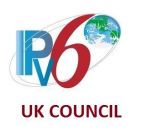

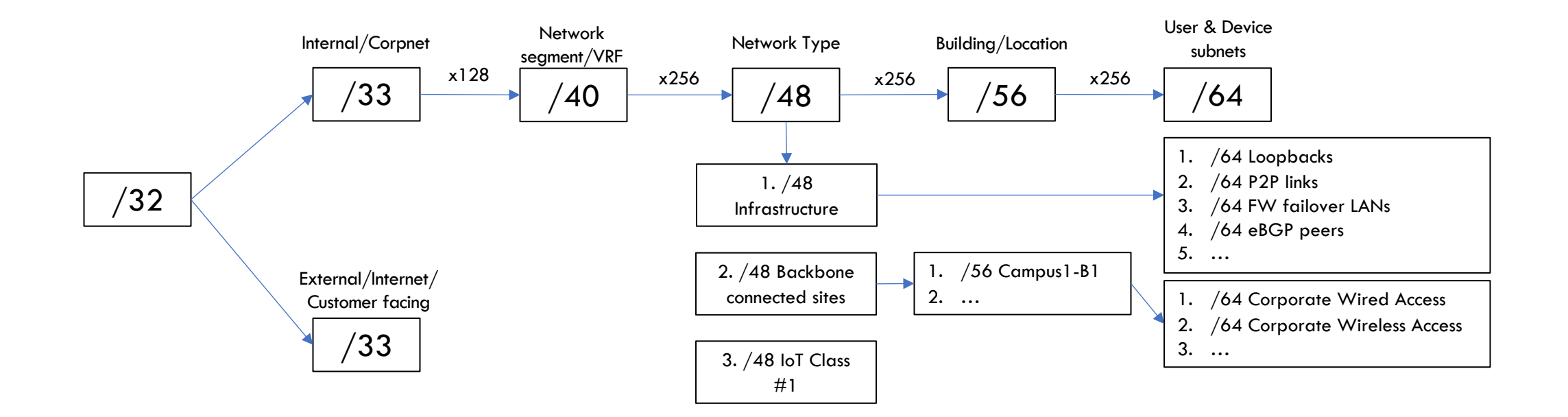

- Comments on a DC/Cloud
	- /48 per DC / Cloud deployment is typical
	- /64 is the least common denominator, Top-of-Rack switches are the L3 boundary

# Infrastructure Addressing

Point-to-point Links & Loopbacks

- Current recommendation, RFC 6164, for Point-to-p
	- It mitigates ND exhaustion attacks
	- $\bullet$  ! In older IPv6 implementations you might see  $/126$  and
- Allocate  $/64$  from a block (e.g.  $/56$ ) but configure
	- **/127** or **/112** for multi-access network segments
- Allocate /64 for **Loopbacks** and configure /128
- NOTE: Remember to check how many Longest Prefi your network devices can carry
	- Does not always equal the total number of supported IF

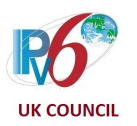

# Closing remarks

IPAM

ULA or not ULA

IPv6 Host Address assignment methods

# IP Address Management (IPAM)

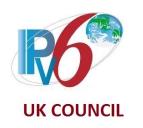

- **Please, use IPAM**
- Let go of Excel spreadsheets  $\odot$
- IPAM can manage IPv6 networks and their AAAA, PTR and host resource records
- Enables you to reserve a specific IPv6 prior to a device deployment
- Possible integration with your network orchestration

# ULA or not ULA

- ULA has the lowest priority, below IPv4, so is
	- Avoid deplo[ying for end-point addressin](https://ula.ungleich.ch/)g in a
	- IETF draft Unintended Operational Issues with
- It SHOULD work in IPv6-only closed system access
	- Example: CPEs management address, P2P
		- Can your management systems manage over IP
- A voluntary registry of SixXS (stopped in Ju by Ungleich - https://ula.ungleich.ch/  $\odot$

# Host IPv6 address [assig](https://tools.ietf.org/html/rfc7721)nment r

#### • Stateful DHCPv6

- A host gets IPv6 address fully assigned with DNS and othe
- Not supported on Android devices

#### • Stateless Address Autoconfiguration (aka SLAA

- A host receives a Router Advertisement (RA) message (ICM (subnet router)
- RA provides IPv6 prefix and the hosts follows its implemen
	- EUI-64 or other method (check RFC7721)
- The host needs to obtain DNS information
	- Stateless DHCPv6 or Recursive DNS Server (RDNSS RFC8)
- Manual/Automated (= static)
	- Useful for server deployments which need stable IPv6 add
		- Remember: best practice for static IPv6 address assignment errors  $\odot$

#### Resources

- IPv6 Address Planning Tom Coffeen, O'Reilly,
- Create an Addressing Plan RIPE NCC, 2015
- BRKRST-2667 How to write an IPv6 Addressing McKillop & Wim Verrydt, CiscoLive, 2016

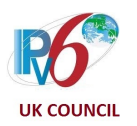

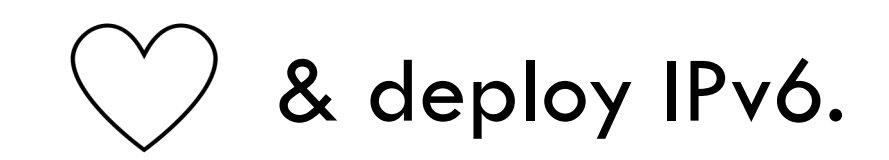

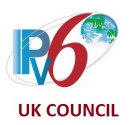

# Appendix

# Link-Local Address - RFC 4291

- Range: **fe80::/10**
	- No subnet significance
- Used for communication with hosts on the same link
	- Examples: Stateless Address Autoconfiguration (SLAAC) Address Detection
- For link operation purposes
	- Leveraged by routing protocols and gateways
- Never routed to other links
	- No meaning outside the link
- Typically, first 64 bits are fixed, only Interface Ide
- **Example:** fe80::0224:d7ff:fe2c:7831

**R1 R2**

# Global Unicast Address - RFC

- Globally unique and routable
	- Defined for use across the IPv6 Internet
- Primary goal is to provide plenty of globally acce
- Reserved and identified by high-level 3 bits set to
	- Range: **2000::/3**
- Global IPv6 Prefix received from an LIR or RIR
- Presence in Global Routing Table
	- Aggregation is critical
	- Hierarchical assignment enforced through IANA allocati
- **Example:** 2001:420:0:1::1

# Unique Local Address - RFC 41

- Range: **fc00::/7**
	- Currently used fd00::/8
- Globally unique address for local communications
- **40-bit global ID** generated using a pseudo-random algorithm
- Not designed to be aggregated
- Not expected to be routed on the Internet but routable within
- Scope needs to be managed
	- ACLs and Prefix lists
	- Your upstream ISP will filter it anyway
- **Example**: fd68:df3d:80ee::/48 (LACNIC)

**fc00:gggg:gggg: ssss: xxxx:xxxx:xxxx:xxxx**

#### Host Addresses on IPv6-only Network

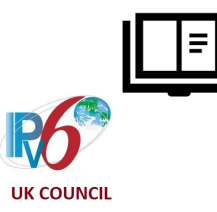

#### Wireless LAN adapter Wi-Fi:

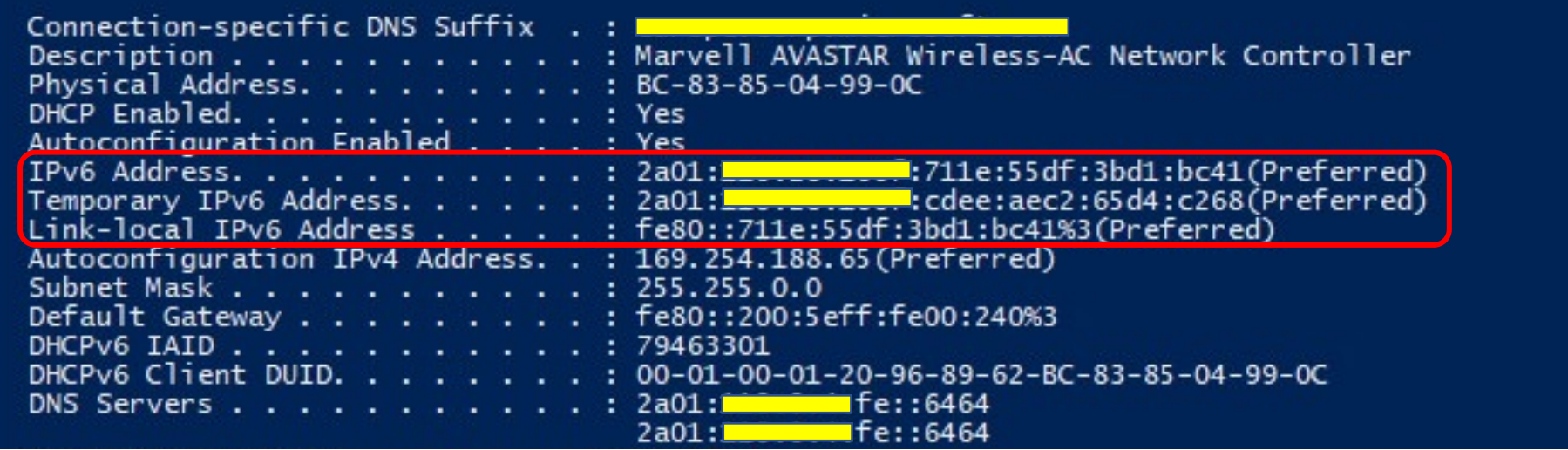